Pode-se alcançar uma otimização mais significativa sobre a classificação por inserção direta do que a inserção binária ou de lista, usando-se a **clasificação de Shell** (ou **classificação de incremento decrescente**), assim denominada em homenagem a seu descobridor Donald Shell. Esse método classifica subvetores separados do vetor original. Esses subvetores contêm todo késimo elemento do vetor original. O valor de k é chamado **incremento**.

Por exemplo, se *k* é 5, o subvetor consistindo em v[0], v[5], v[10],... é classificado primeiro. Cinco subvetores, cada um contendo um quinto dos elementos do arquivo original, são classificados dessa maneira. São eles:

Subvetor  $0 \rightarrow v[0] \sqrt{5}$   $v[10] \dots$ Subvetor 1 -> v[1] v[6] v[11] ... Subvetor 2 -> v[2] v[7] v[12] ... Subvetor 3 -> v[3] v[8] v[13] ... Subvetor 4 ->  $v[4] v[9] v[14] ...$ 

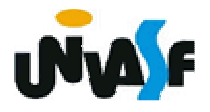

O *i*ésimo elemento do *j*ésimo subvetor é v[i \*  $5 + j$ . Se um incremento k diferente for escolhido, os k subvetores serão divididos de modo que o iésimo elemento do jésimosubvetor seja *v* $[(i * k + j].$ 

431Depois que os primeiros  $k$  subvetores estiverem classificados (geralmente por inserção simples), será escolhido um novo valor menor que  $k e$  o vetor será novamente particionado em novos conjuntos de subvetores. Cada um desses subvetoresmaiores será classificado e o processo se

repetirá novamente com um número ainda menor que k. Em algum momento, o valor de k será definido com 1, de modo que o subvetor consistindo no vetor inteiro será classificado. Uma seqüência decrescente de incrementos é determinada no início do processo inteiro. O último valor nessa seqüência deve ser 1.

Por exemplo, se o vetor original for:

75 25 95 87 64 59 86 40 16 49

 $_{\rm 432}$ cada iteração: e a seqüência (5, 2, 1) for escolhida, os seguintes subvetores serão classificados em

- **k vetor resultante**
- 5<sup>59</sup> <sup>25</sup> <sup>40</sup> <sup>16</sup> <sup>49</sup> <sup>75</sup> <sup>86</sup> <sup>95</sup> <sup>87</sup> <sup>64</sup>
- 2<sup>40</sup> <sup>16</sup> <sup>49</sup> <sup>25</sup> <sup>59</sup> <sup>64</sup> <sup>86</sup> <sup>75</sup> <sup>87</sup> <sup>95</sup>
- 1**<sup>16</sup> <sup>25</sup> <sup>40</sup> <sup>49</sup> 59 64 75 <sup>86</sup> 87 95**

Com base no que foi discutido, codifique uma função que receba um vetor (de inteiros) e o número de elementos no mesmo e através do método shell sort ordene de forma crescente os elementos do vetor.

**OBS.: Inicialize o incremento com n/2 e faça-o decrescer nesta taxa.** 

```
void shell_sort (int v[ ], int n) {int inc, j, k, y;inc=n;do{inc=inc>1?inc/2:1;for (j=inc; j<n; j++){y=v[j];for (k=j-inc; k>=0 && y<v[k]; k-=inc)v[k+inc]=v[k];v[k+inc]=y;} }while(inc>1); }
```
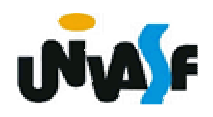

A análise da eficiência da classificação de Shell é complicada, em termos matemáticos, e está além do escopo desta disciplina. No entanto, uma observação se faz importante, o desempenho do processo pode ser prejudicado, se os incrementos forem múltiplos entre si, pois cadeias logicamente adjacentes segundo incrementos múltiplos podem gerar passos redundantes. A probabilidade disto acontecer é baixa.

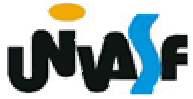

 Assim como a classificação quicksort, veremos agora, mais um método avançado, ou seja, outro método que emprega expedientes mais elaborados, visando, principalmente, apressar a resolução do problema pela diminuição do número de trocas necessárias. Isto é alcançado a) pela subdivisão do problema da ordenação em subproblemas menores ou b) pelo uso de áreas auxiliares, evitando o problema da liberação de casas ocupadas por elementos fora do lugar para receberem chaves relocalizadas (que ocorre nos métodos *in situ* em geral). Consegue-se, nesse grupo, desempenho de ordem **O**(n log n).

 Analisaremos então, o método de **intercalação** ou merge sort. Uma primeira aproximação ao mesmo é propiciada por um estudo da sua aplicação sobre uma lista, em vez de um vetor. Para classificar uma lista, pode-se adotar o seguinte procedimento:

- **1. se** a lista tem um só elemento, já está ordenada;
- **2. senão,** dividir a lista em duas sublistas, ordená-las e intercalá-las.

 Os subproblemas que se apresentam são:

- i. ordenar uma sublista;
- ii. intercalar duas listas.

43**.Ordem correta.** A ordenação das sublistas é resolvida pela aplicação recursiva da solução do problema principal. A intercalação de duas listas ordenadas consiste apenas em se inserir numa lista resultante cada um dos elementos das listas originais na

 Para tanto, as listas podem ser vistas como filas: os elementos do início são comparados e o menor deles é retirado da fila correspondente e levado para a lista resposta. Quando uma fila esvaziar, simplesmente copia-se o restante da outra.

Por exemplo: ao se intercalar as listas  $L1 = (A D E K L P) e L2 = (B C F G) a$ seqüência de movimentos seria a seguinte:

Intercalação de listas ordenadas:

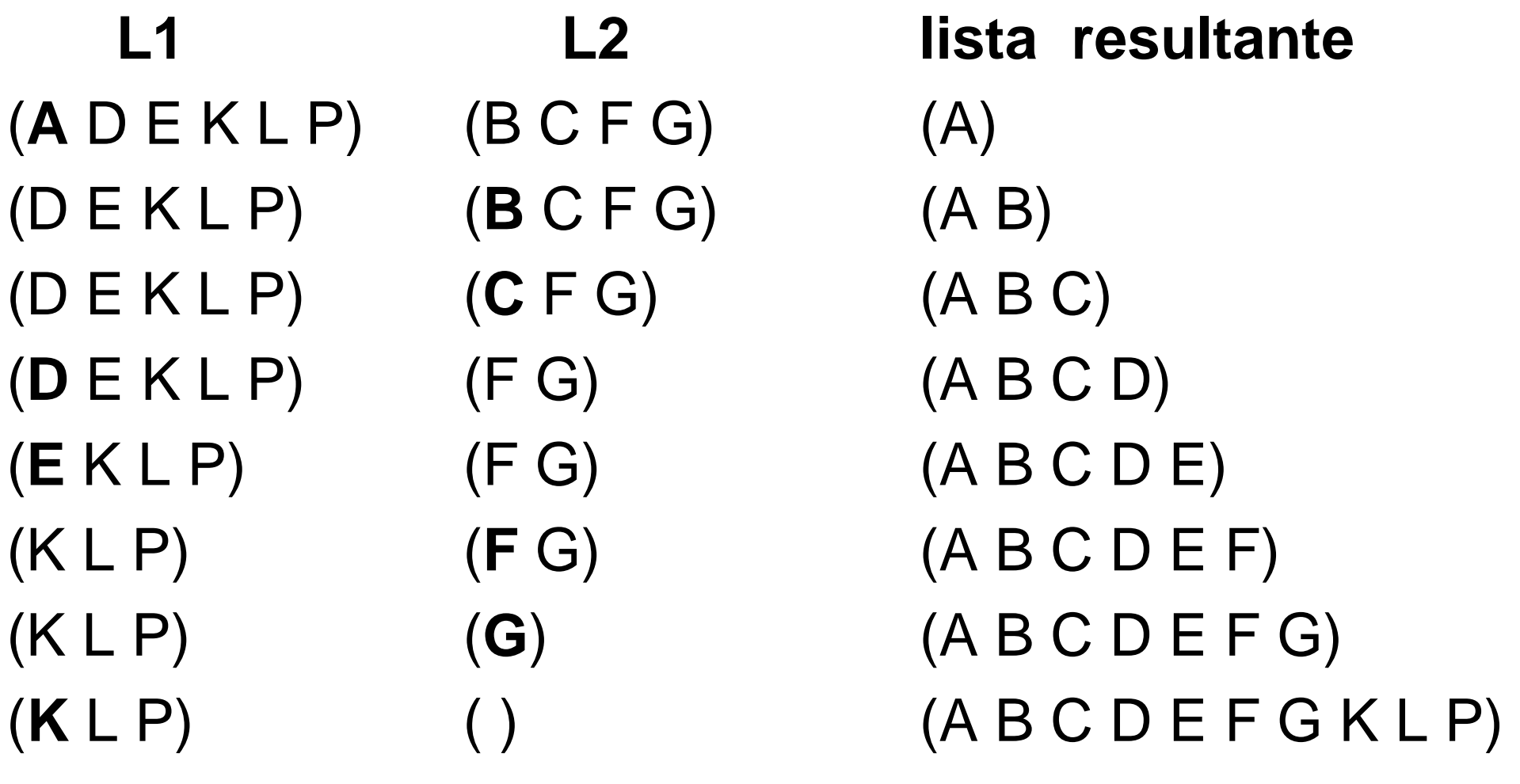

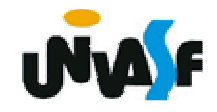

Observe como se aplicariam as duas fases (subdivisão e intercalação) ao se ordenar o vetor exemplo (armazenado numa lista). Em cada fase, os trechos resultantes de subdivisão estão sublinhados e os resultantes de intercalação estão em negrito.

Exemplo: Ordenação de lista por intercalação

441**Intercalação**Lista original (75 25 95 87 64 59 86 40 16 49)Subdivisão (75 25 95 87 64) (59 86 40 16 49) Subdivisão (75 25 95) (87 64) (59 86 40) (16 49) Subdivisão (75 25)(95) (87) (64) (59 86) (40) (16) (49) Subdivisão/**intercalação** (75) (25) (**64 87**) (59) (86) (**16 49**) **Intercalação** (**25 75**) (**59 86**) **Intercalação** (**25 75 95**) (**40 59 86**) **Intercalação** (**25 64 75 87 95**) (**16 40 49 59 86**) (**16 25 40 49 59 64 75 86 87 95**)

Tendo como base o que foi discutido, um possível algoritmo para implementar a classificação de uma lista através do mergesort seria:

```
void merge_sort (LISTA_ENC *pl) {if (tam(*pl)>1) {LISTA_ENC L1, L2;cria_lista(&L1);cria_lista(&L2);subdivide (pl, &L1, &L2);merge_sort (&L1);merge_sort (&L2);intercala (L1, L2, pl); } }
```
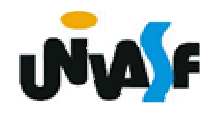

## **Classificação por Intercalação - Exercício**

Como exercício, implemente as funções subdivide e intercala, constantes no algoritmo anterior.

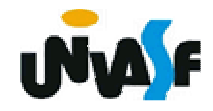